# <span id="page-0-0"></span>**«3x2» Weiterbildungsinseln für die «Digitale Lehre HS 2020»**

Ein offenes\*Angebot der Fachstelle Digitales Lehren und Lernen

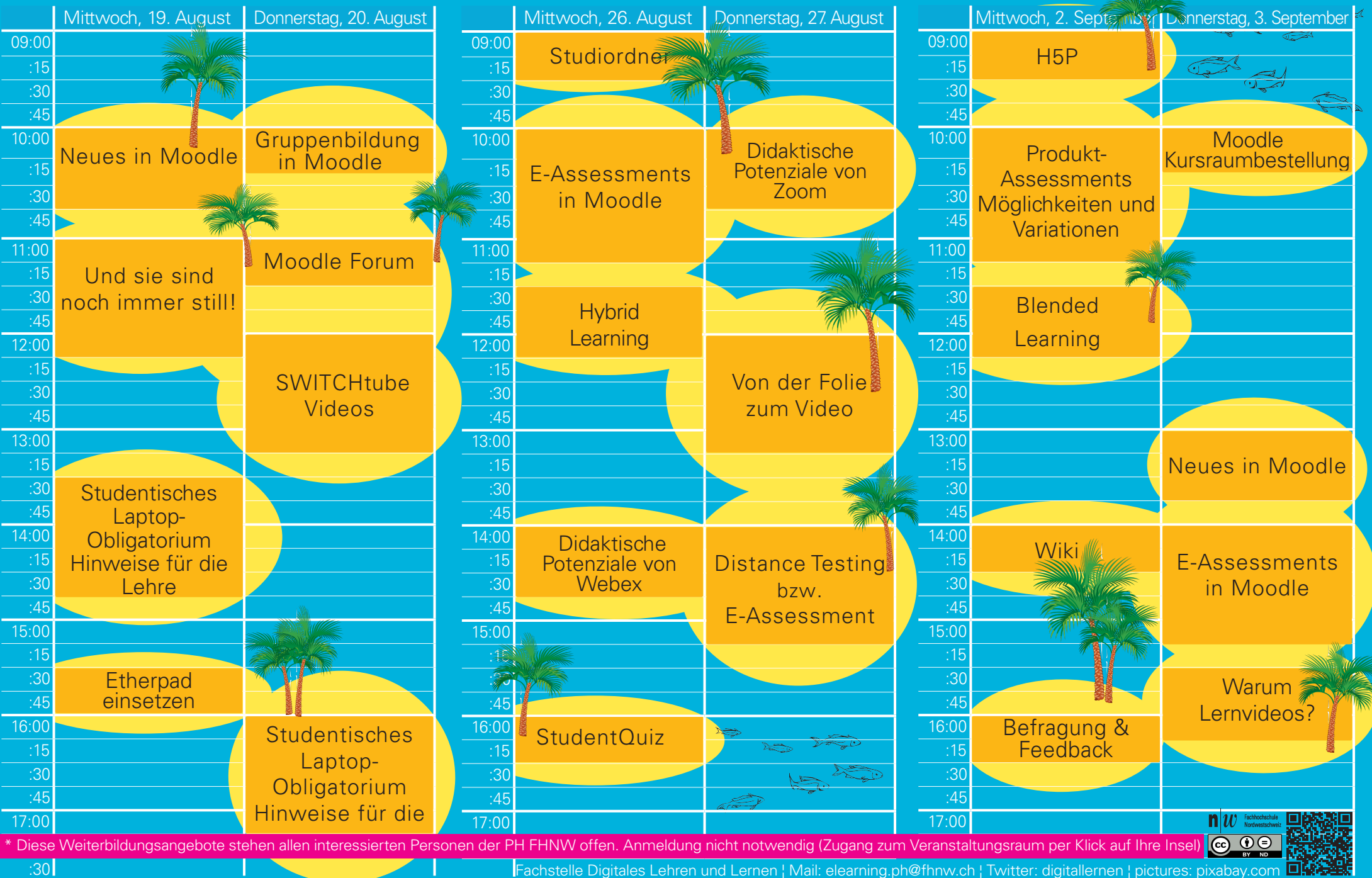

[Fachstelle Digitales Lehren und Lernen](https://www.digitallernen.ch/) ¦ Mail: elearning.ph@fhnw.ch ¦ Twitter: digitallernen ¦ pictures: pixabay.com

#### **Mittwoch, 19. August 2020**

# **Neues in Moodle**

Das Learning Management System (LMS) Moodle wird im Sommer 2020 ein Update auf die neuste V bekommen. Auf dieser Insel zeigen wir, wie sich d Feel" präsentiert und welche Funktionen und Aktiv neu zu Verfügung stehen: Badges, "Quizzes & Questions" SWITCHcast, H5P, StudentQuiz, Studiordner.

Termine: 19. August 20, 10:00-10:45 Uhr 3. September 20, 13:00-13:45 Uhr Durchgeführt von: Mike Hertel

## **Studentisches Laptop-Obligatorium - Hinweise**

In der Weiterbildung wird ein Überblick über die vielfält keiten der Integration von digitalen Technologien in de zeigt - die TN werden zu den verschiedenen Online-M und Kontaktpersonen geführt. Als Blitzlichter werden Themen aufgegriffen: Moodle-Kursraumbestell- und L der Digitale Semesterapparat, Einblick ins Online-Feed schied zwischen Distributionsplattform und LMS, SW 2025

Termine: 19. August 20, 13:30-14:45 Uhr 20. August 20, 16:00-17:15 Uhr Durchgeführt von: Ricarda T.D. Reimer & Cäsar Künzi

# **Und sie sind immer noch still!**

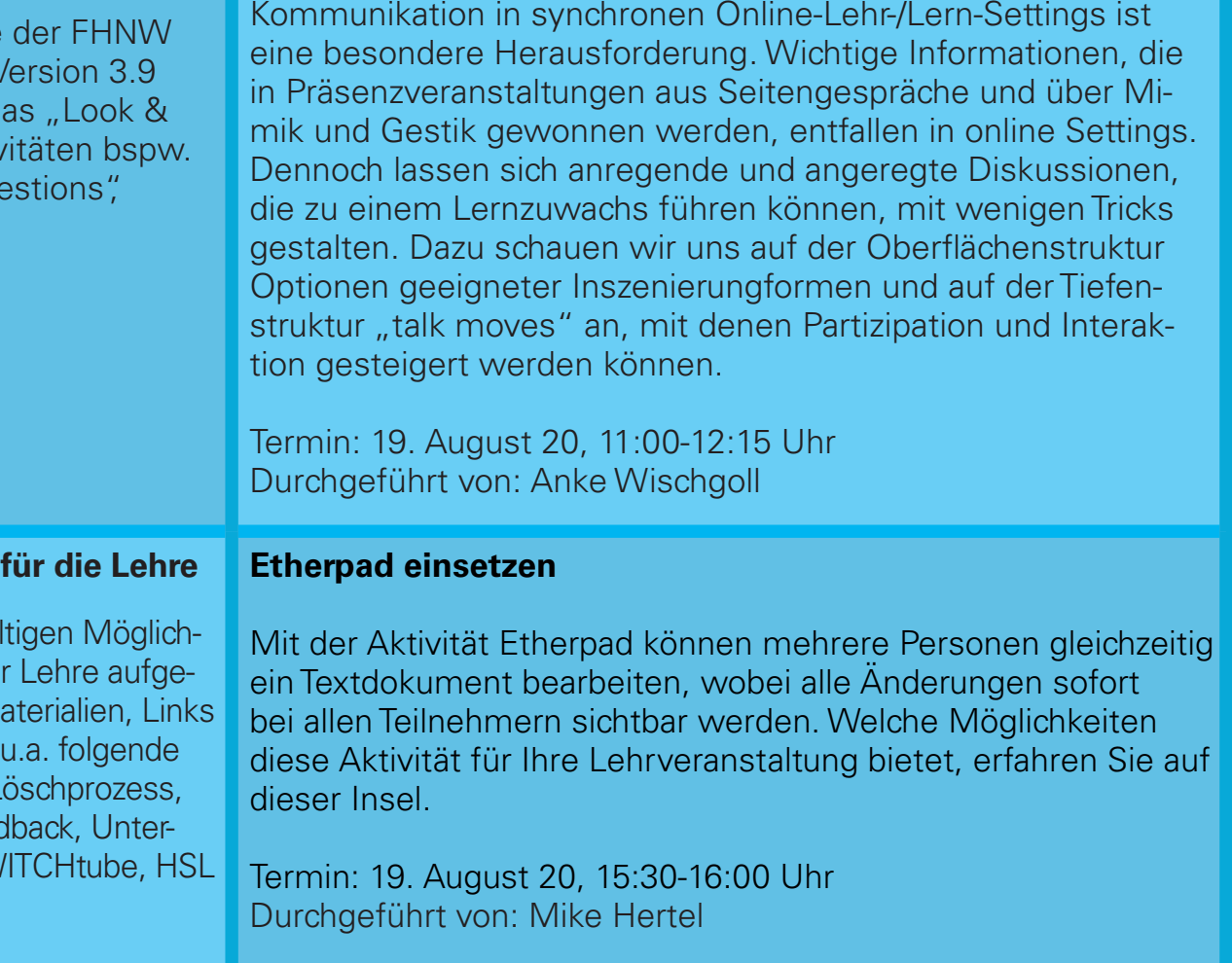

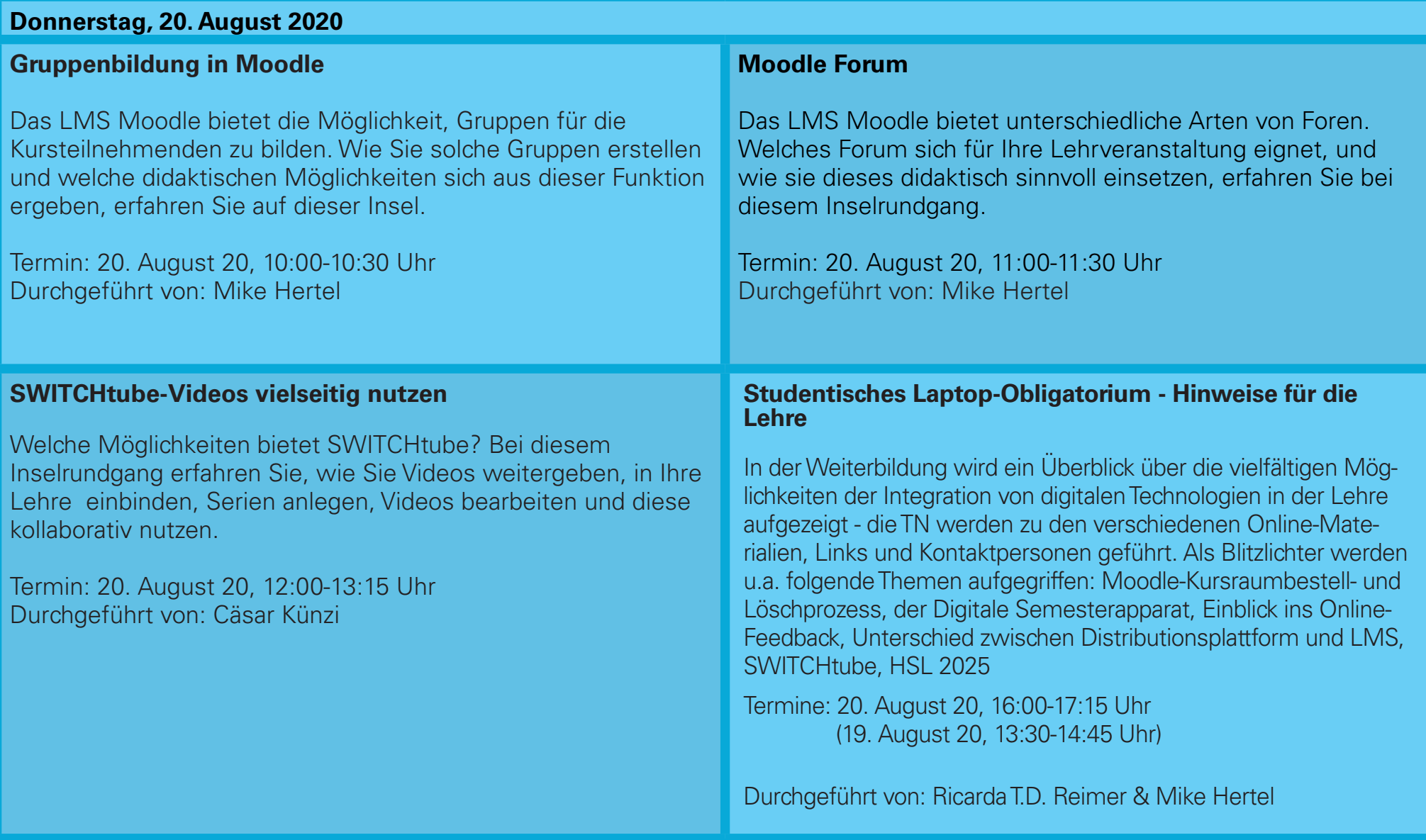

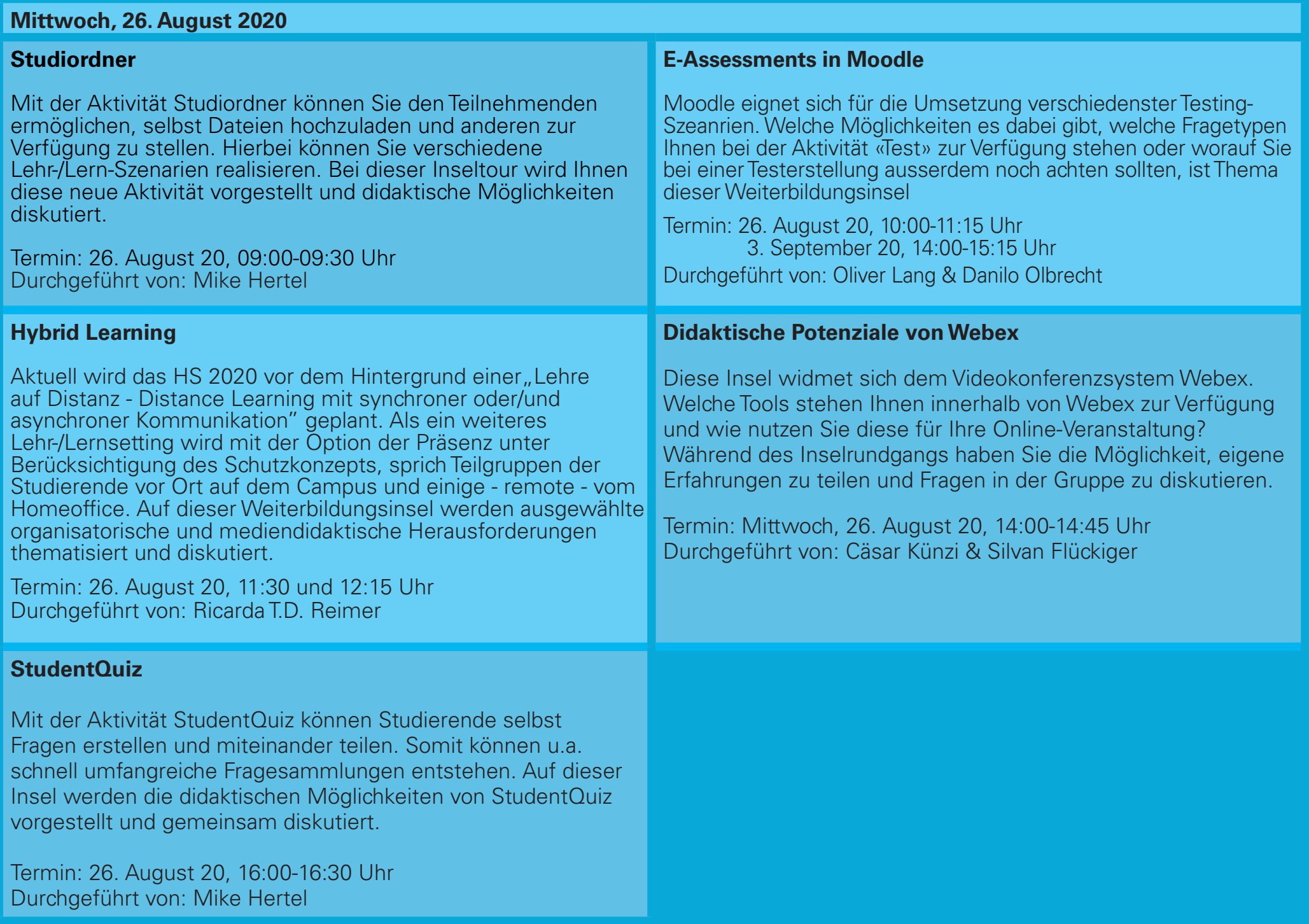

#### **Donnerstag, 27. August 2020**

# **Didaktische Potenziale von Zoom** Zoom und seine didaktischen Möglichkeiten (z.B., Brake-Out-

Sessions) sind Thema dieser Inseltour. Welche Tools stehen Ihnen innerhalb dieses Videokonferenzsystems zur Verfügung und wie nutzen Sie diese für Ihre Online-Veranstaltung? Während des Inselrundgangs haben Sie die Möglichkeit, eigene Erfahrungen zu teilen und Fragen in der Gruppe zu diskutieren.

Termin: Donnerstag, 27. August 20, 10:00-10:45 Uhr Durchgeführt von: Cäsar Künzi & Silvan Flückiger

#### **Distance Testing bzw. E-Assessment**

Prüfung ist nicht gleich Prüfung. Diese Insel beantwortet Ihre Fragen zum Thema E-Assessment und zeigt auf, welche Möglichkeiten sich Ihnen bieten und worauf Sie bei Distance Testing besonders achten müssen.

Termin: 27. August 20, 14:00-15:15 Uhr Durchgeführt von: Oliver Lang & Danilo Olbrecht

## **Von der Folie zum Video - Präsentationen vertonen**

Das Vertonen von PowerPoint-Folien erfordert technisches Wissen aber auch didaktische Überlegungen: Wie gestalte ich meine Präsentation, wenn ich sie als Video in meine Online Veranstaltung (z.B. in Moodle) einbinden will? Was ist bei der Tonaufzeichnung zu beachten? Dies und mehr erfahren Sie auf dieser Inseltour.

Termin: Donnerstag, 27. August 20, 12:00-13:15 Uhr Durchgeführt von: Cäsar Künzi

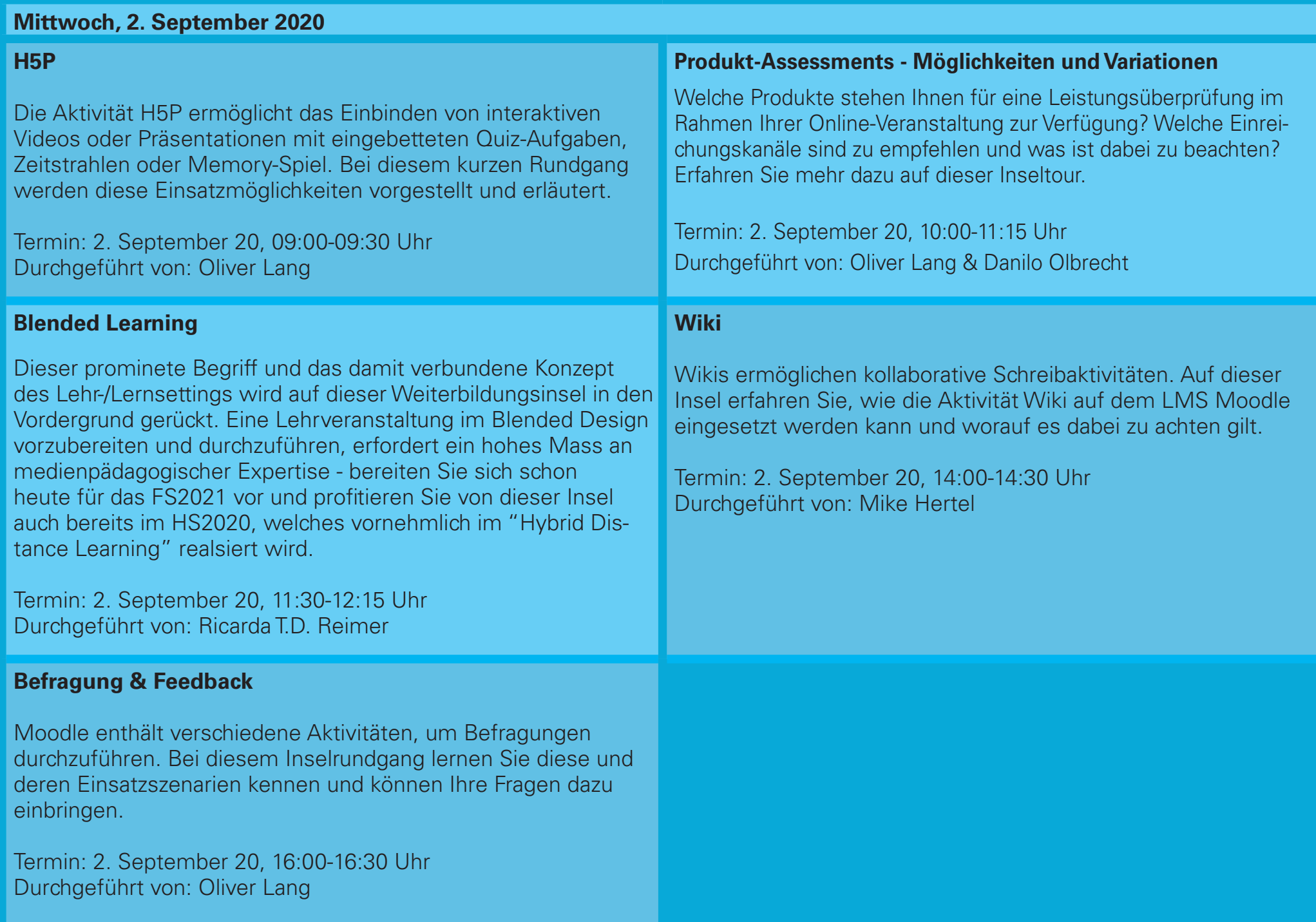

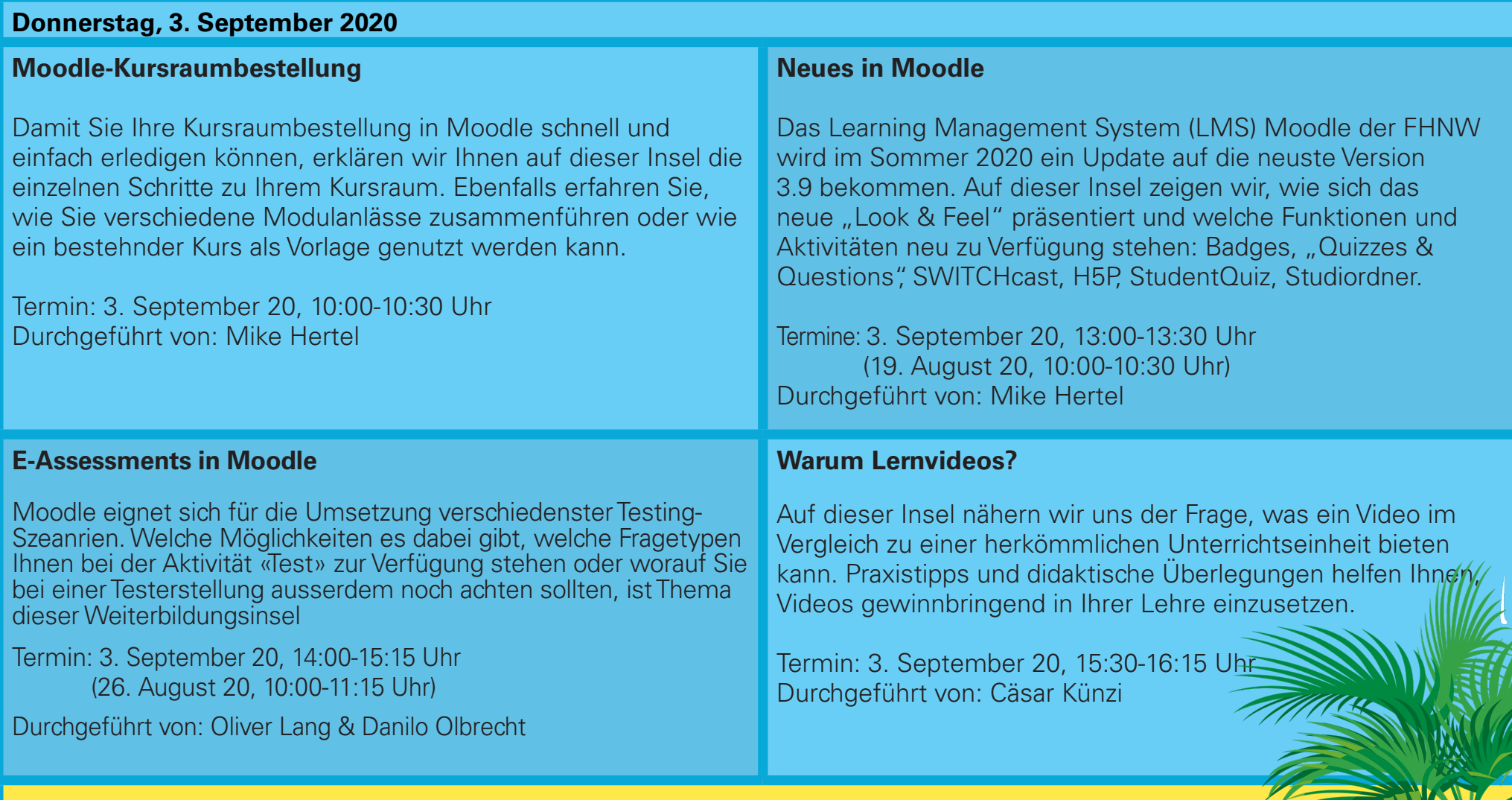

# **Wie komme ich auf meine Insel?**

Zu Ihrer jeweiligen Weiterbildungsinsel gelangen Sie über den <u>Kalender</u> der Fachstelle Digitales Lehren und Lernen oder klicken Sie einfach kurz vor dem angegebenen Zeitfenster im <u>Inselprogramm </u>auf die Insel Ihrer Wahl. Es ist keine Anmeldung notwendig. Bei Fragen sind wir über unsere <u>Team-Mailadresse</u> für Sie da.

Viel Vergnügen auf Ihrer ganz individuellen Rundreise wünscht Ihnen Ihr Team der Fachstelle Digitales Lehren und Lernen!